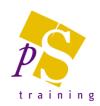

# ADOBE ILLUSTRATOR INTRODUCTION COURSE

#### Prerequisites:

Attendees should be familiar with a PC and the Windows environment and posses basic keyboard skills.

#### Duration<sup>1</sup>

This course is a one day course.

#### **Getting Started**

- The Illustrator Environment
- Overview of the toolbox
- Exploration of the palettes
- Using the info bar
- Magnification and views
- Setting document preferences
- Using the control palette
- Multiple artboards (CS4 only)

### Creating a Simple Illustration

- Creating a new document
- Basic shapes
- Using the rectangle, ellipse, star, polygon and spiral tools
- Using smart guides
- Manipulating objects
- Moving and copying objects
- Controlling the stacking order
- Using the pathfinder palette
- Grouping and ungrouping
- Using the transform tools: scale, reflect, shear and rotate
- Using the transform palette
- Manipulating shapes
- Exporting an illustration

## **Applying Basic Colour**

- Using the colour palette
- Creating process colours
- Specifying spot colours
- Choosing Pantone colours
- Using the swatches palette
- Adding and deleting swatches
- Applying colour
- Stroke options
- The Eyedropper Tool

### **Drawing Paths**

- Raster images
- Basic drawings
- Selecting and editing paths
- An introduction to bézier curves
- Understanding how to draw béziers curves and lines using the pen tool
- Adding and deleting points
- Using keyboard shortcuts to draw more efficiently
- Cutting and joining paths using the scissors and knife tool
- Using the pencil tool
- Using the smooth pencil tool
- Using the eraser
- Editing paths using the reshape tool
- Blob brush tool